## SAP ABAP table HROBJINFTY {HR: Object with Infotype and Subtype}

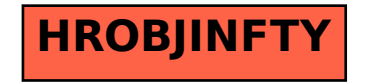